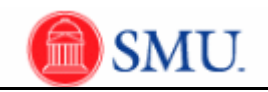

## **Creating, Deleting and Editing Favorites**

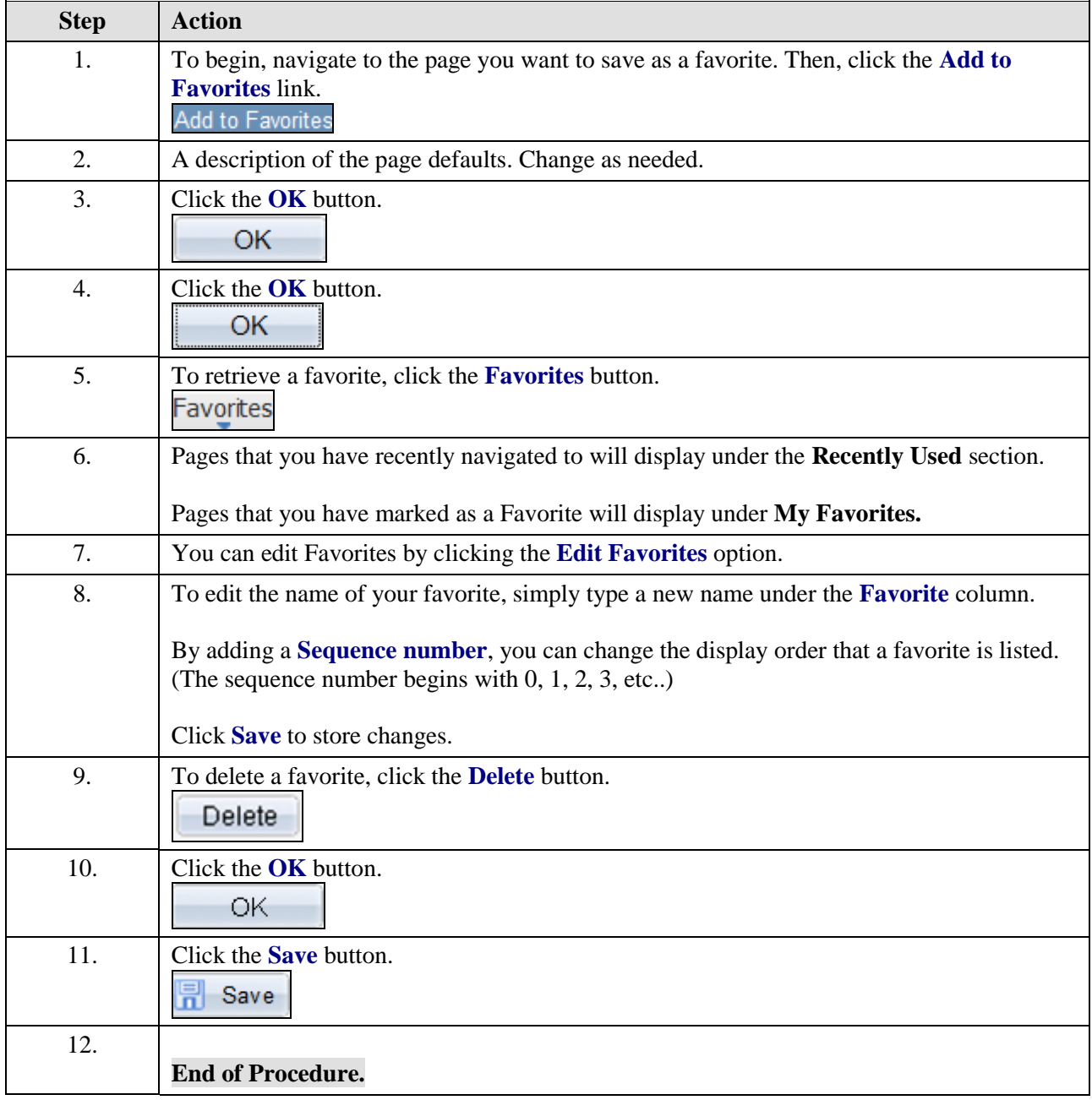